# Package 'liver'

August 7, 2022

<span id="page-0-0"></span>Title ``Eating the Liver of Data Science''

Version 1.13

Description Provides a collection of helper functions that make various techniques from data science more user-friendly for non-experts. In this way, our aim is to allow non-experts to become familiar with the techniques with only a minimal level of coding knowledge. Indeed, following an ancient Persian idiom, we refer to this as "eating the liver of data science'' which could be interpreted as ``getting intimately close with data science''. Examples of procedures we include are: data partitioning for out-of-sample testing, computing Mean Squared Error (MSE) for quantifying prediction accuracy, and data transformation (zscore and min-max). Besides such helper functions, the package also includes several interesting datasets that are useful for multivariate analysis.

URL <https://www.uva.nl/profile/a.mohammadi>

**Depends**  $R (= 3.5.0)$ Imports class, ggplot2 Suggests pROC, skimr, knitr, rmarkdown VignetteBuilder knitr License GPL  $(>= 2)$ Repository CRAN Author Reza Mohammadi [aut, cre] (<<https://orcid.org/0000-0001-9538-0648>>), Kevin Burke [aut] Maintainer Reza Mohammadi <a.mohammadi@uva.nl> NeedsCompilation no

Date/Publication 2022-08-07 21:30:02 UTC

# R topics documented:

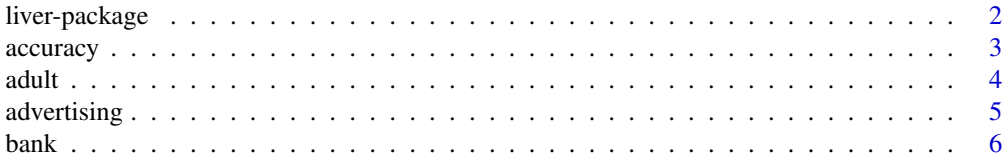

<span id="page-1-0"></span>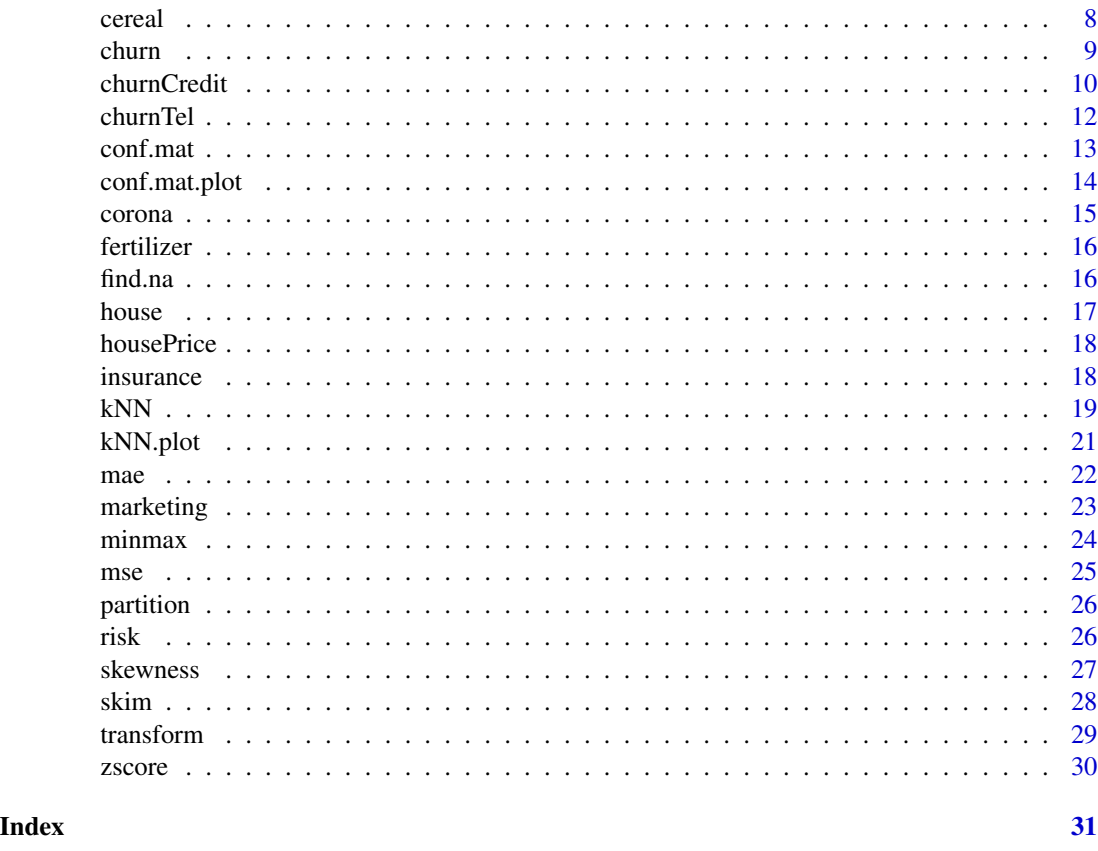

liver-package *liver: "Eating the Liver of Data Science"*

#### Description

The liver package provides a collection of helper functions that make various techniques from data science more user-friendly for non-experts. In this way, our aim is to allow non-experts to become familiar with the techniques with only a minimal level of coding knowledge. Indeed, following an ancient Persian idiom, we refer to this as "eating the liver of data science" which could be interpreted as "getting intimately close with data science". Examples of procedures we include are: data partitioning for out-of-sample testing, computing Mean Squared Error (MSE) for quantifying prediction accuracy, and data transformation (z-score and min-max). Besides such helper functions, the package also includes several interesting datasets that are useful for multivariate analysis.

#### Author(s)

Reza Mohammadi <a.mohammadi@uva.nl> Amsterdam Business School University of Amsterdam

#### <span id="page-2-0"></span>accuracy 3

Kevin Burke <kevin.burke@ul.ie> Departement of Statistics University of Limerick

Maintainer: Reza Mohammadi <a.mohammadi@uva.nl>

<span id="page-2-1"></span>accuracy *Average classification accuracy*

# Description

Computes average classification accuracy.

# Usage

```
accuracy( pred, actual, cutoff = NULL, reference = NULL )
```
# Arguments

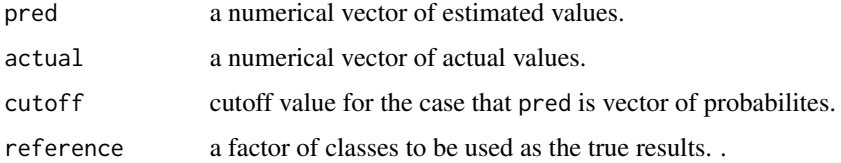

#### Value

The computed average classification accuracy (numeric value).

# Author(s)

Reza Mohammadi <a.mohammadi@uva.nl> and Kevin Burke <kevin.burke@ul.ie>

# See Also

[conf.mat](#page-12-1), [mse](#page-24-1), [mae](#page-21-1)

#### Examples

```
pred = c( "no", "yes", "yes", "no", "no", "yes", "no", "no" )
actual = c("yes", "no", "yes", "no", "no", "no", "no", "yes", "yes", "yes" )accuracy( pred, actual )
```
<span id="page-3-1"></span><span id="page-3-0"></span>The adult dataset was collected from the US Census Bureau and the primary task is to predict whether a given adult makes more than \$50K a year based attributes such as education, hours of work per week, etc. The target feature is *income*, a factor with levels "<=50K" and ">50K", and the remaining 14 variables are predictors.

#### Usage

data( adult )

#### Format

The adult dataset, as a data frame, contains 48598 rows and 15 columns (variables/features). The 15 variables are:

- age: age in years.
- workclass: a factor with 6 levels.
- demogweight: the demographics to describe a person.
- education: a factor with 16 levels.
- education.num: number of years of education.
- marital.status: a factor with 5 levels.
- occupation: a factor with 15 levels.
- relationship: a factor with 6 levels.
- race: a factor with 5 levels.
- gender: a factor with levels "Female","Male".
- capital.gain: capital gains.
- capital.loss: capital losses.
- hours.per.week: number of hours of work per week.
- native.country: a factor with 42 levels.
- income: yearly income as a factor with levels "<=50K" and ">50K".

#### Details

This dataset can be downloaded from the UCI machine learning repository:

<http://www.cs.toronto.edu/~delve/data/adult/desc.html>

A detailed description of the dataset can be found in the UCI documentation at:

<http://www.cs.toronto.edu/~delve/data/adult/adultDetail.html>

#### <span id="page-4-0"></span>advertising 5

#### References

Kohavi, R. (1996). Scaling up the accuracy of naive-bayes classifiers: A decision-tree hybrid. *Kdd*.

#### See Also

[risk](#page-25-1), [churn](#page-8-1), [churnTel](#page-11-1), [bank](#page-5-1), [advertising](#page-4-1), [marketing](#page-22-1), [insurance](#page-17-1), [cereal](#page-7-1), [housePrice](#page-17-2), [house](#page-16-1)

#### Examples

```
data( adult )
```
str( adult )

<span id="page-4-1"></span>advertising *advertising data set*

#### Description

The dataset is from an anonymous organisation's social media ad campaign. The advertising dataset contains 11 features and 1143 records.

#### Usage

```
data( advertising )
```
#### Format

The advertising dataset, as a data frame, contains 1143 rows and 11 columns (variables/features). The 11 variables are:

- ad.id: an unique ID for each ad.
- xyz.campaign.id: an ID associated with each ad campaign of XYZ company.
- fb.campaign.id: an ID associated with how Facebook tracks each campaign.
- age: age of the person to whom the ad is shown.
- gender: gender of the person to whim the add is shown.
- interest: a code specifying the category to which the person's interest belongs (interests are as mentioned in the person's Facebook public profile).
- impressions: the number of times the ad was shown.
- clicks: number of clicks on for that ad.
- spend: amount paid by company xyz to Facebook, to show that ad.
- conversion: total number of people who enquired about the product after seeing the ad.
- approved: total number of people who bought the product after seeing the ad.

# <span id="page-5-0"></span>Details

A detailed description of the dataset can be found:

<https://www.kaggle.com/loveall/clicks-conversion-tracking>

#### See Also

[adult](#page-3-1), [risk](#page-25-1), [churn](#page-8-1), [churnTel](#page-11-1), [bank](#page-5-1), [marketing](#page-22-1), [insurance](#page-17-1), [cereal](#page-7-1), [housePrice](#page-17-2), [house](#page-16-1)

#### Examples

data( advertising )

str( advertising )

<span id="page-5-1"></span>

bank *Bank marketing data set*

#### Description

The data is related to direct marketing campaigns of a Portuguese banking institution. The marketing campaigns were based on phone calls. Often, more than one contact to the same client was required, in order to access if the product (bank term deposit) would be (or not) subscribed. The classification goal is to predict if the client will subscribe a term deposit (variable deposit).

#### Usage

data( bank )

#### Format

The bank dataset, as a data frame, contains 4521 rows (customers) and 17 columns (variables/features). The 17 variables are:

Bank client data:

- age: numeric.
- job: type of job; categorical: "admin.", "unknown", "unemployed", "management", "housemaid", "entrepreneur", "student", "blue-collar, "self-employed", "retired", "technician", "services".
- marital: marital status; categorical: "married", "divorced", "single"; note: "divorced" means divorced or widowed.
- education: categorical: "secondary", "primary", "tertiary", "unknown".
- default: has credit in default?; binary: "yes","no".
- balance: average yearly balance, in euros; numeric.
- housing: has housing loan? binary: "yes", "no".
- loan: has personal loan? binary: "yes", "no".

#### <span id="page-6-0"></span>bank 7

Related with the last contact of the current campaign:

- contact: contact: contact communication type; categorical: "unknown","telephone","cellular".
- day: last contact day of the month; numeric.
- month: last contact month of year; categorical: "jan", "feb", "mar", ..., "nov", "dec".
- duration: last contact duration, in seconds; numeric.

Other attributes:

- campaign: number of contacts performed during this campaign and for this client; numeric, includes last contact.
- pdays: number of days that passed by after the client was last contacted from a previous campaign; numeric, -1 means client was not previously contacted.
- previous: number of contacts performed before this campaign and for this client; numeric.
- poutcome: outcome of the previous marketing campaign; categorical: "success", "failure", "unknown", "other".

Target variable:

• deposit: Indicator of whether the client subscribed a term deposit; binary: "yes" or "no".

#### Details

This dataset can be downloaded from the UCI machine learning repository:

<http://archive.ics.uci.edu/ml/datasets/Bank+Marketing>

# References

Moro, S., Laureano, R. and Cortez, P. (2011) Using Data Mining for Bank Direct Marketing: An Application of the CRISP-DM Methodology. In P. Novais et al. (Eds.), Proceedings of the European Simulation and Modelling Conference.

#### See Also

[adult](#page-3-1), [risk](#page-25-1), [churn](#page-8-1), [churnTel](#page-11-1), [advertising](#page-4-1), [marketing](#page-22-1), [insurance](#page-17-1), [cereal](#page-7-1), [housePrice](#page-17-2), [house](#page-16-1)

#### Examples

data( bank )

str( bank )

<span id="page-7-1"></span><span id="page-7-0"></span>This dataset contains nutrition information for 77 breakfast cereals and includes 16 variables. The "rating" column is our target as a rating of the cereals (Possibly from Consumer Reports?).

#### Usage

```
data( cereal )
```
#### Format

The cereal dataset, as a data frame, contains 77 rows (breakfast cereals) and 16 columns (variables/features). The 16 variables are:

- name: Name of cereal.
- manuf: Manufacturer of cereal:
	- A: American Home Food Products;
	- G: General Mills;
	- K: Kelloggs;
	- N: Nabisco;
	- P: Post;
	- Q: Quaker Oats;
	- R: Ralston Purina;
- type: cold or hot.
- calories: calories per serving.
- protein: grams of protein.
- fat: grams of fat.
- sodium: milligrams of sodium.
- fiber: grams of dietary fiber.
- carbo: grams of complex carbohydrates.
- sugars: grams of sugars.
- potass: milligrams of potassium.
- vitamins: vitamins and minerals 0, 25, or 100, indicating the typical percentage of FDA recommended.
- shelf: display shelf  $(1, 2, \text{or } 3, \text{ counting from the floor}).$
- weight: weight in ounces of one serving.
- cups: number of cups in one serving.
- rating: a rating of the cereals (Possibly from Consumer Reports?).

#### <span id="page-8-0"></span>churn 9

# Details

The original source can be found: [https://perso.telecom-paristech.fr/eagan/class/igr204](https://perso.telecom-paristech.fr/eagan/class/igr204/datasets)/ [datasets](https://perso.telecom-paristech.fr/eagan/class/igr204/datasets)

## See Also

[adult](#page-3-1), [risk](#page-25-1), [churn](#page-8-1), [churnTel](#page-11-1), [bank](#page-5-1), [advertising](#page-4-1), [marketing](#page-22-1), [insurance](#page-17-1), [housePrice](#page-17-2), [house](#page-16-1)

# Examples

data( cereal )

str( cereal )

<span id="page-8-1"></span>churn *Churn data set*

#### **Description**

This dataset comes from IBM Sample Data Sets. Customer *churn* occurs when customers stop doing business with a company, also known as customer attrition. The data set contains 5000 rows (customers) and 20 columns (features). The "Churn" column is our target which indicate whether customer churned (left the company) or not.

#### Usage

data( churn )

#### Format

The churn dataset, as a data frame, contains 5000 rows (customers) and 20 columns (variables/features). The 20 variables are:

- state: Categorical, for the 51 states and the District of Columbia.
- area.code: Categorical.
- account.length: count, how long account has been active.
- voice.plan: Categorical, yes or no, voice mail plan.
- voice.messages: Count, number of voice mail messages.
- intl.plan: Categorical, yes or no, international plan.
- intl.mins: Continuous, minutes customer used service to make international calls.
- intl.calls: Count, total number of international calls.
- intl.charge: Continuous, total international charge.
- day.mins: Continuous, minutes customer used service during the day.
- day.calls: Count, total number of calls during the day.

#### <span id="page-9-0"></span>10 churnCredit extension of the church of the church of the church of the church of the church of the church of the church of the church of the church of the church of the church of the church of the church of the church o

- day.charge: Continuous, total charge during the day.
- eve.mins: Continuous, minutes customer used service during the evening.
- eve.calls: Count, total number of calls during the evening.
- eve.charge: Continuous, total charge during the evening.
- night.mins: Continuous, minutes customer used service during the night.
- night.calls: Count, total number of calls during the night.
- night.charge: Continuous, total charge during the night.
- customer.calls: Count, number of calls to customer service.
- churn: Categorical, yes or no. Indicator of whether the customer has left the company (yes or no).

# References

Larose, D. T. and Larose, C. D. (2014). Discovering knowledge in data: an introduction to data mining. *John Wiley & Sons*.

# See Also

[adult](#page-3-1), [risk](#page-25-1), [churnTel](#page-11-1), [bank](#page-5-1), [advertising](#page-4-1), [marketing](#page-22-1), [insurance](#page-17-1), [cereal](#page-7-1), [housePrice](#page-17-2), [house](#page-16-1)

#### Examples

data( churn ) str( churn )

churnCredit *Churn dataset for Credit Card Customers*

# **Description**

Customer *churn* occurs when customers stop doing business with a company, also known as customer attrition. The data set contains 10127 rows (customers) and 21 columns (features). The "churn" column is our target which indicate whether customer churned (left the company) or not.

#### Usage

data( churnCredit )

#### <span id="page-10-0"></span>churnCredit 11

# Format

The churnCredit dataset, as a data frame, contains 10127 rows (customers) and 21 columns (variables/features). The 21 variables are:

- customer.ID: Customer ID.
- gender: Whether the customer is a male or a female.
- age: Customer's Age in Years.
- educaton: Educational Qualification of the account holder (example: high school, college graduate, etc.)
- marital.status: Married, Single, Divorced, Unknown
- income: Annual Income (in Dollar). Category of the account holder (< \$40K, \$40K 60K, \$60K - \$80K, \$80K-\$120K, > \$120K).
- dependent.counts: Number of dependent counts.
- card.category: Type of Card (Blue, Silver, Gold, Platinum).
- months.on.book: Period of relationship with bank.
- relationship.count: Total number of products held by the customer.
- months.inactive: Number of months inactive in the last 12 months.
- contacts.count.12: Number of Contacts in the last 12 months.
- credit.limit: Credit Limit on the Credit Card.
- revolving.balance: Total Revolving Balance on the Credit Card.
- open.to.buy: Open to Buy Credit Line (Average of last 12 months).
- transaction.amount.Q4.Q1: Change in Transaction Amount (Q4 over Q1).
- transaction.amount.12: Total Transaction Amount (Last 12 months).
- transaction.count: Total Transaction Count (Last 12 months).
- transaction.change: Change in Transaction Count (Q4 over Q1).
- utilization.ratio: Average Card Utilization Ratio.
- churn: Whether the customer churned or not (yes or no).

#### Details

For more information related to the dataset see: <https://www.kaggle.com/sakshigoyal7/credit-card-customers>

#### See Also

[adult](#page-3-1), [risk](#page-25-1), [churn](#page-8-1), [churnTel](#page-11-1), [bank](#page-5-1), [advertising](#page-4-1), [marketing](#page-22-1), [insurance](#page-17-1), [cereal](#page-7-1), [housePrice](#page-17-2), [house](#page-16-1)

#### Examples

```
data( churnCredit )
```
str( churnCredit )

<span id="page-11-1"></span><span id="page-11-0"></span>

Customer *churn* occurs when customers stop doing business with a company, also known as customer attrition. The data set contains 7043 rows (customers) and 21 columns (features). The "Churn" column is our target which indicate whether customer churned (left the company) or not.

#### Usage

data( churnTel )

#### Format

The churnTel dataset, as a data frame, contains 7043 rows (customers) and 21 columns (variables/features). The 21 variables are:

- customer.ID: Customer ID.
- gender: Whether the customer is a male or a female.
- senior.citizen: Whether the customer is a senior citizen or not (1, 0).
- partner: Whether the customer has a partner or not (yes, no).
- dependent: Whether the customer has dependents or not (yes, no).
- tenure: Number of months the customer has stayed with the company.
- phone. service: Whether the customer has a phone service or not (yes, no).
- multiple.lines: Whether the customer has multiple lines or not (yes, no, no phone service).
- internet.service: Customer's internet service provider (DSL, fiber optic, no).
- online. security: Whether the customer has online security or not (yes, no, no internet service).
- online.backup: Whether the customer has online backup or not (yes, no, no internet service).
- device.protection: Whether the customer has device protection or not (yes, no, no internet service).
- tech.support: Whether the customer has tech support or not (yes, no, no internet service).
- streaming.TV: Whether the customer has streaming TV or not (yes, no, no internet service).
- streaming.movie: Whether the customer has streaming movies or not (yes, no, no internet service).
- contract: The contract term of the customer (month to month, 1 year, 2 year).
- paperless.bill: Whether the customer has paperless billing or not (yes, no).
- payment.method: The customer's payment method (electronic check, mail check, bank transfer, credit card).
- monthly.charge: The amount charged to the customer monthly.
- total.charges: The total amount charged to the customer.
- churn: Whether the customer churned or not (yes or no).

#### <span id="page-12-0"></span>conf.mat 13

# Details

For more information related to the dataset see: <https://www.kaggle.com/blastchar/telco-customer-churn>

#### See Also

[adult](#page-3-1), [risk](#page-25-1), [churn](#page-8-1), [bank](#page-5-1), [advertising](#page-4-1), [marketing](#page-22-1), [insurance](#page-17-1), [cereal](#page-7-1), [housePrice](#page-17-2), [house](#page-16-1)

#### Examples

data( churnTel )

str( churnTel )

<span id="page-12-1"></span>conf.mat *Confusion Matrix*

# Description

Create a Confusion Matrix.

# Usage

```
conf.mat( pred, actual, cutoff = NULL, reference = NULL,
         proportion = FALSE, dnn = c( "Predict", "Actual" ), ... )
```
# Arguments

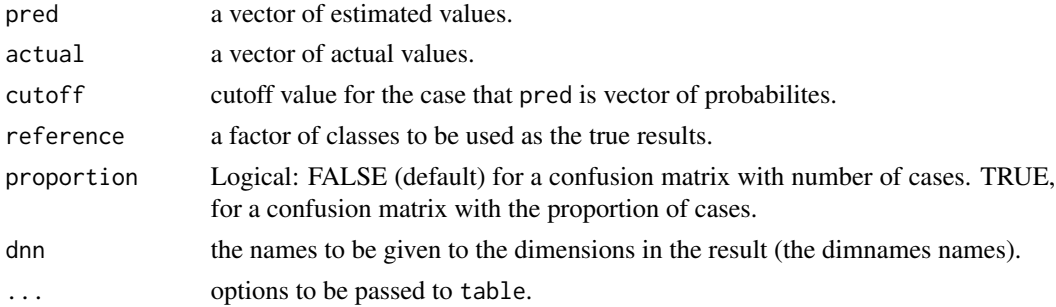

# Value

the results of table on pred and actual.

# Author(s)

Reza Mohammadi <a.mohammadi@uva.nl> and Kevin Burke <kevin.burke@ul.ie>

# See Also

[conf.mat.plot](#page-13-1), [accuracy](#page-2-1)

#### Examples

```
pred = c( "no", "yes", "yes", "no", "no", "yes", "no", "no" )
actual = c('yes", "no", "yes", "no", "no", "no", "no", "yes", "yes" )conf.mat( pred, actual )
conf.mat( pred, actual, proportion = TRUE )
```
<span id="page-13-1"></span>conf.mat.plot *Plot Confusion Matrix*

# Description

Plot a Confusion Matrix.

# Usage

```
conf.mat.plot( pred, actual, cutoff = NULL, reference = NULL, conf.level = 0,
              margin = 1, color = c( "#ff83a8", "#83ff9b" ), ... )
```
# Arguments

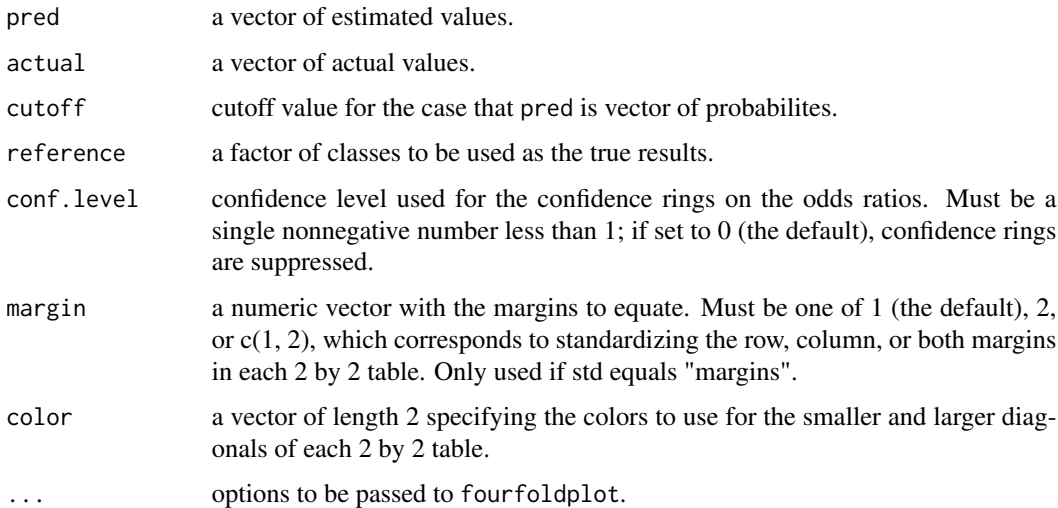

## Author(s)

Reza Mohammadi <a.mohammadi@uva.nl> and Kevin Burke <kevin.burke@ul.ie>

#### See Also

[conf.mat](#page-12-1)

<span id="page-13-0"></span>

#### <span id="page-14-0"></span>corona de la contrada de la contrada de la contrada de la contrada de la contrada de la contrada de la contrada de la contrada de la contrada de la contrada de la contrada de la contrada de la contrada de la contrada de la

#### Examples

```
pred = c( "no", "yes", "yes", "no", "no", "yes", "no", "no" )
actual = c( "yes", "no", "yes", "no", "no", "no", "yes", "yes" )
conf.mat.plot( pred, actual )
```
corona *Corona data set*

# Description

COVID-19 Coronavirus data - daily (up to 14 December 2020).

# Usage

data( corona )

#### Format

The corona dataset, as a data frame, contains 61900 rows and 12 columns (variables/features).

# Details

This dataset can be downloaded from the UCI machine learning repository:

<https://data.europa.eu/euodp/en/data/dataset/covid-19-coronavirus-data>

#### See Also

[churn](#page-8-1), [adult](#page-3-1), [risk](#page-25-1), [churnTel](#page-11-1), [bank](#page-5-1), [advertising](#page-4-1), [marketing](#page-22-1), [insurance](#page-17-1), [cereal](#page-7-1), [housePrice](#page-17-2), [house](#page-16-1)

# Examples

data( corona )

str( corona )

<span id="page-15-0"></span>

The fertilizer dataset contains 4 features and 96 records. Results from an experiment to compare yields of a crop obtained under three different fertilizers. The target feature is *yield*.

# Usage

```
data( fertilizer )
```
# See Also

[adult](#page-3-1), [risk](#page-25-1), [churn](#page-8-1), [churnTel](#page-11-1), [bank](#page-5-1), [advertising](#page-4-1), [marketing](#page-22-1), [insurance](#page-17-1), [cereal](#page-7-1), [housePrice](#page-17-2), [house](#page-16-1)

#### Examples

data( fertilizer )

str( fertilizer )

find.na *find.na*

# Description

Finding missing values.

#### Usage

find.na( x )

#### Arguments

x a numerical vector, matrix or data.frame.

# Value

A numeric matrix with two columns.

# Author(s)

Reza Mohammadi <a.mohammadi@uva.nl> and Kevin Burke <kevin.burke@ul.ie>

#### <span id="page-16-0"></span>house the contract of the contract of the contract of the contract of the contract of the contract of the contract of the contract of the contract of the contract of the contract of the contract of the contract of the cont

# Examples

 $x = c(2.3, NA, -1.4, 0, 3.45)$ find.na( x )

<span id="page-16-1"></span>house *house data set*

# Description

The house dataset contains 6 features and 414 records. The target feature is *unit.price* and the remaining 5 variables are predictors.

#### Usage

data( house )

# Format

The house dataset, as a data frame, contains 414 rows and 6 columns (variables/features). The 6 variables are:

- house.age: house age (numeric, in year).
- distance.to.MRT: distance to the nearest MRT station (numeric).
- stores.number: number of convenience stores (numeric).
- latitude: latitude (numeric).
- longitude: longitude (numeric).
- unit.price: house price of unit area (numeric).

#### Details

A detailed description of the dataset can be found:

<https://www.kaggle.com/quantbruce/real-estate-price-prediction>

#### See Also

[adult](#page-3-1), [risk](#page-25-1), [churn](#page-8-1), [churnTel](#page-11-1), [bank](#page-5-1), [advertising](#page-4-1), [marketing](#page-22-1), [insurance](#page-17-1), [cereal](#page-7-1), [housePrice](#page-17-2)

#### Examples

data( house )

str( house )

<span id="page-17-2"></span><span id="page-17-0"></span>

This data set contains 1460 rows and 81 columns (features). The "SalePrice" column is the target.

#### Usage

data( housePrice )

# Format

The housePrice dataset, as a data frame, contains 1460 rows and 81 columns (variables/features).

# Details

For more information related to the dataset see:

<https://www.kaggle.com/c/house-prices-advanced-regression-techniques/data>

## See Also

[adult](#page-3-1), [risk](#page-25-1), [churn](#page-8-1), [churnTel](#page-11-1), [bank](#page-5-1), [advertising](#page-4-1), [marketing](#page-22-1), [insurance](#page-17-1), [cereal](#page-7-1), [house](#page-16-1)

#### Examples

data( housePrice )

str( housePrice )

<span id="page-17-1"></span>insurance *insurance data set*

# Description

The insurance dataset contains 7 features and 1338 records. The target feature is *charge* and the remaining 6 variables are predictors.

#### Usage

data( insurance )

#### <span id="page-18-0"></span> $kNN$  19

#### Format

The insurance dataset, as a data frame, contains 1338 rows (customers) and 7 columns (variables/features). The 7 variables are:

- age: age of primary beneficiary.
- bmi: body mass index, providing an understanding of body, weights that are relatively high or low relative to height, objective index of body weight (kg /  $m \land 2$ ) using the ratio of height to weight, ideally 18.5 to 24.9.
- children: Number of children covered by health insurance / Number of dependents.
- smoker: Smoking as a factor with 2 levels, yes, no.
- gender: insurance contractor gender, female, male.
- region: the beneficiary's residential area in the US, northeast, southeast, southwest, northwest.
- charge: individual medical costs billed by health insurance.

#### Details

A detailed description of the dataset can be found: [https://www.kaggle.com/mirichoi0218/](https://www.kaggle.com/mirichoi0218/insurance) [insurance](https://www.kaggle.com/mirichoi0218/insurance)

#### References

Brett Lantz (2019). Machine Learning with R: Expert techniques for predictive modeling. *Packt Publishing Ltd*.

#### See Also

[adult](#page-3-1), [risk](#page-25-1), [churn](#page-8-1), [churnTel](#page-11-1), [bank](#page-5-1), [advertising](#page-4-1), [marketing](#page-22-1), [cereal](#page-7-1), [housePrice](#page-17-2), [house](#page-16-1)

#### Examples

data( insurance )

str( insurance )

<span id="page-18-1"></span>kNN *k-Nearest Neighbour Classification*

#### Description

kNN is used to perform k-nearest neighbour classification for test set using training set. For each row of the test set, the k nearest (based on Euclidean distance) training set vectors are found. Then, the classification is done by majority vote (ties broken at random). This function provides a formula interface to the [knn](#page-0-0) function of R package class. In addition, it allows normalization of the given data using the [transform](#page-28-1) function.

# <span id="page-19-0"></span>Usage

```
kNN( formula, train, test, k = 1, transform = FALSE, type = "class", l = 0,
     use.all = TRUE, na.rm = FALSE )
```
# Arguments

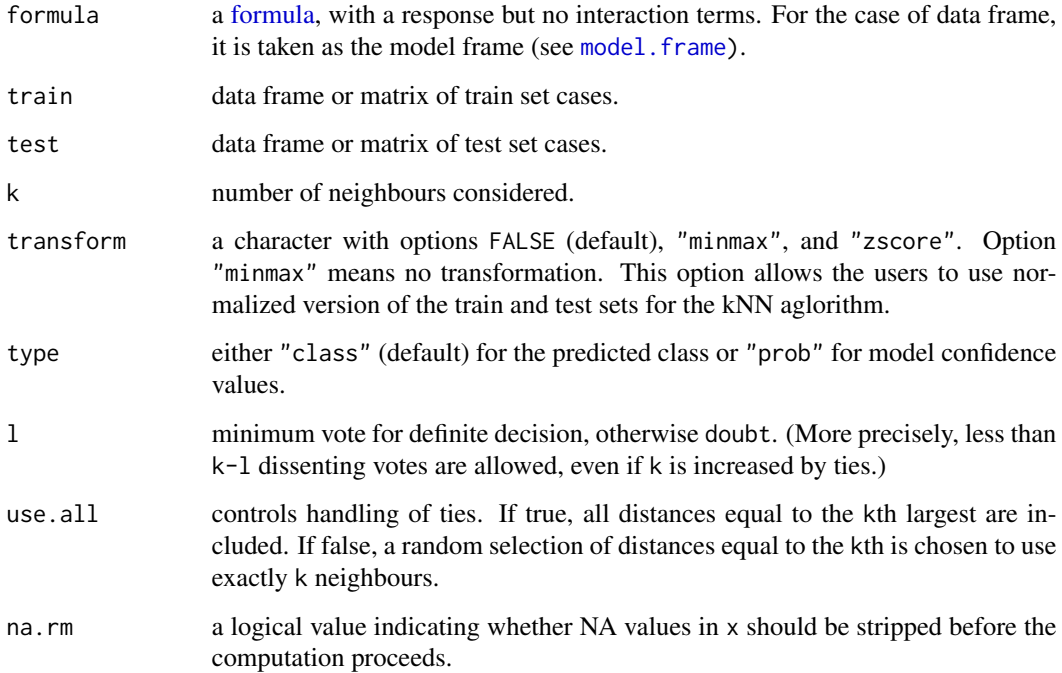

# Value

When type = "class" (default), a factor vector is returned, in which the doubt will be returned as NA. When type = "prob", a matrix of confidence values is returned (one column per class).

#### Author(s)

Reza Mohammadi <a.mohammadi@uva.nl> and Kevin Burke <kevin.burke@ul.ie>

# References

Ripley, B. D. (1996) *Pattern Recognition and Neural Networks.* Cambridge.

Venables, W. N. and Ripley, B. D. (2002) *Modern Applied Statistics with S.* Fourth edition. Springer.

# See Also

[knn](#page-0-0), [transform](#page-28-1)

#### <span id="page-20-0"></span>kNN.plot 21

# Examples

```
data( risk )
train = risk[ 1:100, ]
test = risk[ 101, ]
kNN( risk \sim income + age, train = train, test = test )
```
#### kNN.plot *Visualizing the Optimal Number of k*

# Description

Visualizing the Optimal Number of k for k-Nearest Neighbour ClassificationkNN based on accuracy or Mean Square Error (MSE).

#### Usage

kNN.plot( formula, train, test, k.max = 10, transform = FALSE, base = "error",  $report = FALSE, set.seed = NULL, ...)$ 

# Arguments

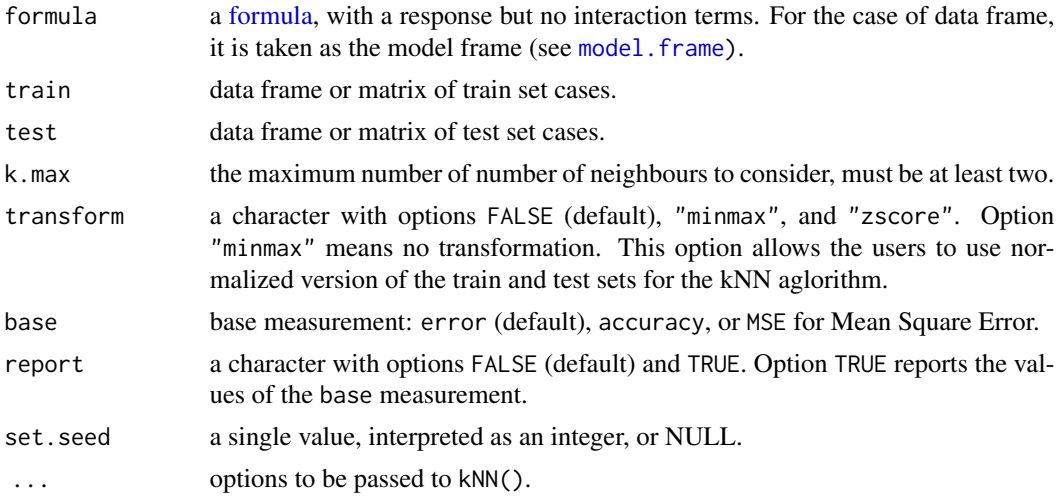

# Author(s)

Reza Mohammadi <a.mohammadi@uva.nl> and Kevin Burke <kevin.burke@ul.ie>

# References

Ripley, B. D. (1996) *Pattern Recognition and Neural Networks.* Cambridge. Venables, W. N. and Ripley, B. D. (2002) *Modern Applied Statistics with S.* Fourth edition. Springer.

# <span id="page-21-0"></span>See Also

[kNN](#page-18-1), [transform](#page-28-1)

# Examples

```
data( risk )
train = risk[ 1:150, ]
test = risk[ 151:246, ]
kNN.plot( risk ~ income + age, train = train, test = test )kNN.plot( risk ~ income + age, train = train, test = test, base = "accuracy" )
```
# <span id="page-21-1"></span>mae *Mean Absolute Error (MAE)*

# Description

Computes mean absolute error.

#### Usage

```
mae( pred, actual, weight = 1, na.rm = FALSE )
```
# Arguments

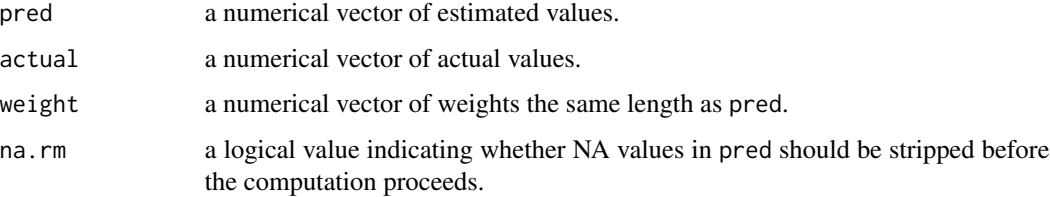

### Value

The computed mean squared error (numeric value).

### Author(s)

Reza Mohammadi <a.mohammadi@uva.nl> and Kevin Burke <kevin.burke@ul.ie>

#### See Also

[mse](#page-24-1)

#### <span id="page-22-0"></span>marketing 23

#### Examples

pred =  $c(2.3, -1.4, 0, 3.45)$  $actual = c( 2.1, -0.9, 0, 2.99 )$ mae( pred, actual )

<span id="page-22-1"></span>marketing *marketing data set*

# Description

The marketing dataset contains 8 features and 40 records as 40 days that report how much we spent, how many clicks, impressions and transactions we got, whether or not a display campaign was running, as well as our revenue, click-through-rate and conversion rate. The target feature is *revenue* and the remaining 7 variables are predictors.

#### Usage

data( marketing )

#### Format

The marketing dataset, as a data frame, contains 40 rows and 8 columns (variables/features). The 8 variables are:

- spend: daily send of money on PPC (apy-per-click).
- clicks: number of clicks on for that ad.
- impressions: amount of impressions per day.
- display: whether or not a display campaign was running.
- transactions: number of transactions per day.
- click.rate: click-through-rate.
- conversion.rate: conversion rate.
- revenue: daily revenue.

# Details

A detailed description of the dataset can be found:

<https://github.com/chrisBow/marketing-regression-part-one>

#### See Also

[adult](#page-3-1), [risk](#page-25-1), [churn](#page-8-1), [churnTel](#page-11-1), [bank](#page-5-1), [advertising](#page-4-1), [insurance](#page-17-1), [cereal](#page-7-1), [housePrice](#page-17-2), [house](#page-16-1)

#### Examples

data( marketing )

```
str( marketing )
```
<span id="page-23-1"></span><span id="page-23-0"></span>

Performs Min-Max normalization of numerical variables.

# Usage

minmax( x, columns = NULL, na.rm = FALSE )

# Arguments

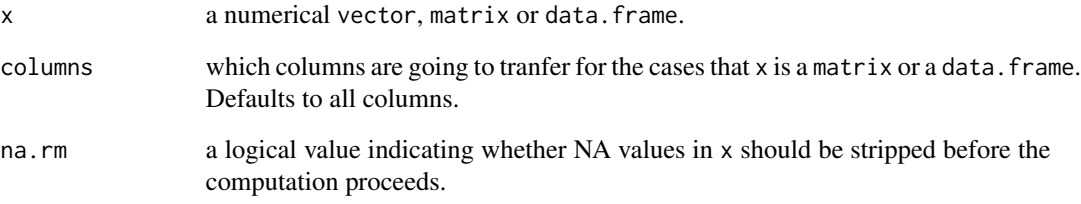

# Value

transformed version of x.

# Author(s)

Reza Mohammadi <a.mohammadi@uva.nl> and Kevin Burke <kevin.burke@ul.ie>

# See Also

[transform](#page-28-1), [zscore](#page-29-1)

# Examples

 $x = c(2.3, -1.4, 0, 3.45)$ 

minmax( x )

<span id="page-24-1"></span><span id="page-24-0"></span>

Computes mean squared error.

# Usage

mse( pred, actual, weight = 1, na.rm = FALSE )

# Arguments

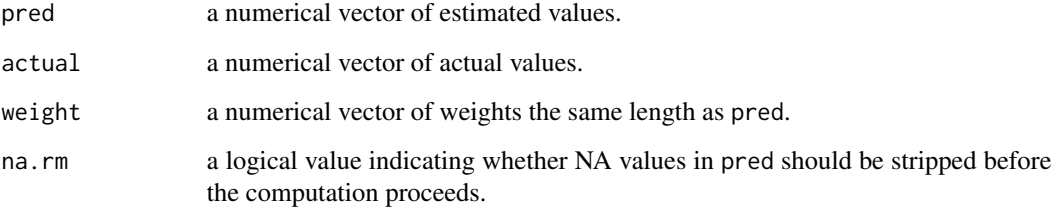

# Value

The computed mean squared error (numeric value).

# Author(s)

Reza Mohammadi <a.mohammadi@uva.nl> and Kevin Burke <kevin.burke@ul.ie>

# See Also

[mae](#page-21-1)

# Examples

pred =  $c(2.3, -1.4, 0, 3.45)$  $actual = c( 2.1, -0.9, 0, 2.99 )$ 

mse( pred, actual )

<span id="page-25-0"></span>

Randomly partitions the data (primarly intended to split into "training" and "test" sets) according to the supplied probabilities.

# Usage

```
partition( data, prob = c(0.7, 0.3), set.seed = NULL )
```
# Arguments

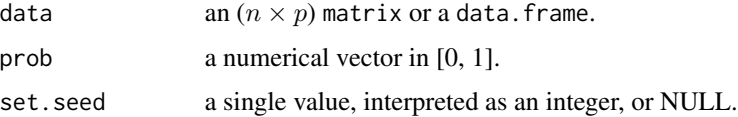

# Value

a list which includes the data partitions.

# Author(s)

Reza Mohammadi <a.mohammadi@uva.nl> and Kevin Burke <kevin.burke@ul.ie>

# Examples

```
data( iris )
partition( data = iris, prob = c( 0.7, 0.3 ))
```
<span id="page-25-1"></span>risk *Risk data set*

# Description

The *risk* dataset containing 6 features and 246 records. The target feature is *risk*, a factor with levels "good risk" and "bad risk" along with 5 predictors.

#### Usage

data( risk )

#### <span id="page-26-0"></span>skewness 27

# Format

The risk dataset, as a data frame, contains 246 rows (customers) and 6 columns (variables/features). The 6 variables are:

- age: age in years.
- marital: A factor with levels "single", "married", and "other".
- income: yearly income.
- mortgage: A factor with levels "yes" and "no".
- nr\_loans: Number of loans that constomers have.
- risk: A factor with levels "good risk" and "bad risk".

# See Also

[adult](#page-3-1), [churn](#page-8-1), [churnTel](#page-11-1), [bank](#page-5-1), [advertising](#page-4-1), [marketing](#page-22-1), [insurance](#page-17-1), [cereal](#page-7-1), [housePrice](#page-17-2), [house](#page-16-1)

# Examples

data( risk )

str( risk )

skewness *Skewness*

# Description

Computes the skewness for each field.

#### Usage

skewness( x, na.rm = FALSE )

# Arguments

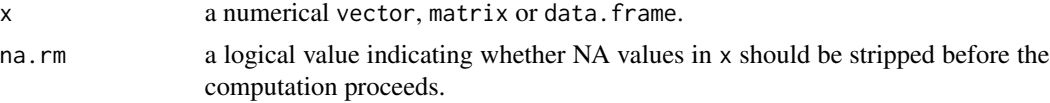

#### Value

A numeric vector of skewness values.

#### Author(s)

Reza Mohammadi <a.mohammadi@uva.nl> and Kevin Burke <kevin.burke@ul.ie>

# Examples

 $x = c(2.3, -1.4, 0, 3.45)$ skewness( x )

# skim *Skim a data frame to get useful summary statistics*

# Description

skim() provides an overview of a data frame asan alternative to [summary\(\)](#page-0-0). This function is a wrapper for the [skimr::skim\(\)](#page-0-0) function of R package skimr.

# Usage

```
skim( data, hist = TRUE, ... )
```
# Arguments

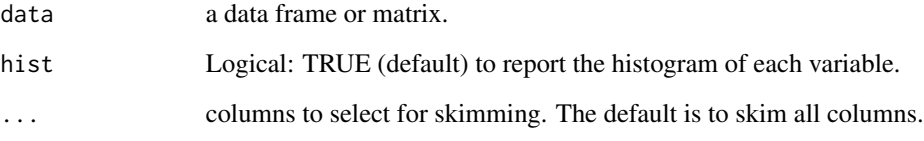

# Author(s)

Reza Mohammadi <a.mohammadi@uva.nl> and Kevin Burke <kevin.burke@ul.ie>

# See Also

[summary\(\)](#page-0-0)

# Examples

data( risk ) skim( risk )

<span id="page-27-0"></span>

<span id="page-28-1"></span><span id="page-28-0"></span>

Performs variable transformation such as Z-score and min-max normalization.

#### Usage

```
transform( x, method = c( "minmax", "zscore" ), columns = NULL, na.rm = FALSE )
```
# Arguments

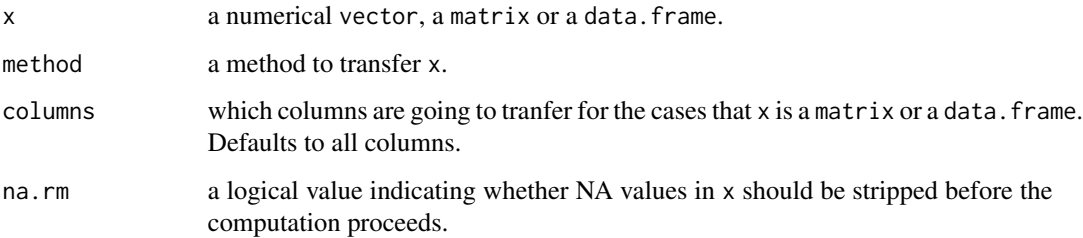

# Value

transformed version of x.

#### Author(s)

Reza Mohammadi <a.mohammadi@uva.nl> and Kevin Burke <kevin.burke@ul.ie>

# See Also

[zscore](#page-29-1), [minmax](#page-23-1)

# Examples

 $x = c(2.3, -1.4, 0, 3.45)$ transform( x, method = "minmax" ) transform( x, method = "zscore" )

<span id="page-29-1"></span><span id="page-29-0"></span>

Performs Z-score normalization to transform numerical variables.

# Usage

zscore( x, columns = NULL, na.rm = FALSE )

# Arguments

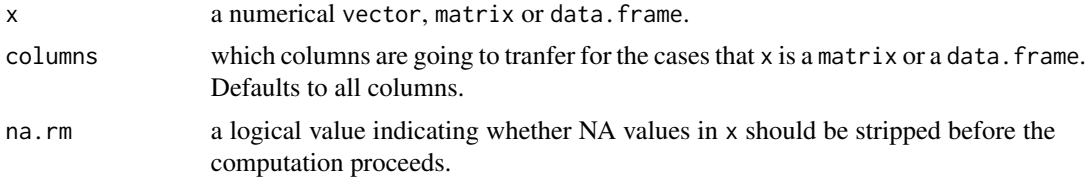

# Value

transformed version of x.

# Author(s)

Reza Mohammadi <a.mohammadi@uva.nl> and Kevin Burke <kevin.burke@ul.ie>

# See Also

[transform](#page-28-1), [minmax](#page-23-1)

# Examples

 $x = c(2.3, -1.4, 0, 3.45)$ 

zscore( x )

# <span id="page-30-0"></span>Index

```
∗ data preprocessing
    16
    minmax, 24
    partition, 26
    skewness, 27
    transform, 29
    zscore, 30
∗ datasets
    adult, 4
    advertising, 5
    bank, 6
    cereal, 8
    churn, 9
    churnCredit, 10
    churnTel, 12
    corona, 15
    fertilizer, 16
    house, 17
    housePrice, 18
    insurance, 18
    marketing, 23
    risk, 26
∗ models
    kNN, 19
    kNN.plot, 21
    skim, 28
∗ package
    liver-package, 2
∗ parameter learning
    accuracy, 3
    conf.mat, 13
    conf.mat.plot, 14
    mae, 22
    mse, 25
    skewness, 27
accuracy, 3, 13
```
adult, [4,](#page-3-0) *[6,](#page-5-0) [7](#page-6-0)*, *[9](#page-8-0)[–11](#page-10-0)*, *[13](#page-12-0)*, *[15–](#page-14-0)[19](#page-18-0)*, *[23](#page-22-0)*, *[27](#page-26-0)* advertising, *[5](#page-4-0)*, [5,](#page-4-0) *[7](#page-6-0)*, *[9–](#page-8-0)[11](#page-10-0)*, *[13](#page-12-0)*, *[15–](#page-14-0)[19](#page-18-0)*, *[23](#page-22-0)*, *[27](#page-26-0)* bank, *[5,](#page-4-0) [6](#page-5-0)*, [6,](#page-5-0) *[9](#page-8-0)[–11](#page-10-0)*, *[13](#page-12-0)*, *[15](#page-14-0)[–19](#page-18-0)*, *[23](#page-22-0)*, *[27](#page-26-0)*

```
cereal, 5–7, 8, 10, 11, 13, 15–19, 23, 27
churn, 5–7, 9, 9, 11, 13, 15–19, 23, 27
churnCredit, 10
churnTel, 5–7, 9–11, 12, 15–19, 23, 27
conf.mat, 3, 13, 14
conf.mat.plot, 13, 14
corona, 15
fertilizer, 16
16
formula, 20, 21
house, 5–7, 9–11, 13, 15, 16, 17, 18, 19, 23, 27
housePrice, 5–7, 9–11, 13, 15–17, 18, 19, 23,
         27
insurance, 5–7, 9–11, 13, 15–18, 18, 23, 27
kNN, 19, 22
knn, 19, 20
kNN.plot, 21
liver-package, 2
mae, 3, 22, 25
marketing, 5–7, 9–11, 13, 15–19, 23, 27
minmax, 24, 29, 30
model.frame, 20, 21
mse, 3, 22, 25
partition, 26
risk, 5–7, 9–11, 13, 15–19, 23, 26
skewness, 27
skim, 28
skimr::skim(), 28
summary(), 28
transform, 19, 20, 22, 24, 29, 30
zscore, 24, 29, 30
```